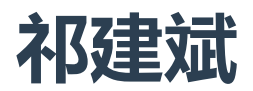

- 手机号码: (+86)138-1021-9285
- 电子邮箱:onlylemi.com@gmail.com
- GitHub: <https://github.com/onlylemi> (600+star)
- 个人博客: [http://onlylemi.github.io](http://onlylemi.github.io/)
- 期望职位:Android 开发工程师

## 教育经历

2013.09 ~ 2017.06,中北大学 物联网工程

### 项目经历

#### 《知乎日报》精简版

利用 GitHub 上 izzyleung 提供的知乎日报 API, 进行知乎日报功能精简开发。

- 2016.06,独立开发(一周项目)
- 整个项目采用 MVP 模式
- 采用 Picasso 进行图片加载及缓存,OkHttp 进行网络请求
- 采用 RxJava 进行异步操作、数据传递
- 界面采用 Material Design, 运用 RecyclerView+CardView 进行日报列表显示
- 利用 DecorView 实现右滑返回; Banner 加入缓存机制

### 《驻足》 室内地磁定位导航 APP ぴ

一个室内地磁定位导航 APP,可帮助用户在大型商场快速定位到自己想要买的东西位置,并给出最 优路线方案。

- 2015.07 ~ 2015.11,项目负责人
- 利用 IndoorAtlas 定位技术, 独立开发导航模块
- 实现自定义室内地图图层 MapView 控件(该控件目前已开源)
- 独立开发后台服务器,为客户端提供访问接口
- 客户端采用 AsyncTask 进行异步数据加载, 图片加载采用三级缓存技术, 并且自己封装了 AsyncImageLoader
- 路线导航采用 Floyd 算法和 Genetic 算法解决最短路径和最优路径问题
- 实现摄像头智能导航,利用 Camera 和方向传感器结合实现
- 团队采用 Git 协同开发

### 《基于 ARM 的微信二维码远程打印系统》

一个微信二维码远程打印系统,在微信平台中,登录账户、选择文档、扫描 ARM 上的二维码进行 打印(ARM 板与打印机相连,正在尝试做成产品)。

- 2014.12 ~ 2015.12,项目成员
- 采用 B/S 模式,用户可对文档进行 CURD
- 微信开发, 利用 js-sdk 实现微信端扫码打印
- 服务端与 ARM 端,采用 Socket 通信技术进行消息传送

#### 其他项目

- 开源 [MapView](https://github.com/onlylemi/MapView), Android 平台下的室内地图图层控件 (400+star)
- 开源 [AndroidCapture](https://github.com/onlylemi/processing-android-capture) For Processing, Processing 与 Android 交互的库 ( 官方已收录)
- 开源 download-any-for-github, GitHub Chrome 插件,可下载仓库任意文件夹/文件

## 专业技能

- 熟练使用面向对象编程和 Java 数据结构
- 熟悉单例模式、Build 模式、策略模式等设计模式及其使用
- 熟悉 Android 四大组件及用法, 常用控件的使用, 动画的使用
- 熟悉 Handler 消息机制, AsyncTask 异步原理, Bitmap 缓存
- 了解 View 绘图原理及事件分发机制, 自定义控件
- 常使用 MVP 模式,了解 Picasso、OkHttp、EventBus 等开源项目及使用
- 了解 PHP 服务器开发,并在 SAE 上部署多个项目
- 熟悉 Processing 数据可视化开发

### 实践经历

- 2016.08 ~ 至今, 小米科技, MIUI Android 研发工程师 参与小米卡包 v2.3.7 代码重构;参与 MiPushSdk 开发及维护
- 2015.05 ~ 2016.07,OF COURSE,创业+软件开发工程师 在国内推广创意编程。研究 Processing 在 Android 中的移植,同时参与公司发展规划。
- 2015.06 ~ 2016.07,中北 Android 实验室负责人 定期组织实验室成员进行技术交流,担任讲师为实验室学生传授 Android 技术知识。

# 获奖情况

- 2015.11 华北五省及港澳台计算机应用大赛全国一等奖
- 2015.05 "甲骨文杯"全国 Java 程序设计大赛华北赛区二等奖
- 2015.04 刘鼎杯大学牛科技竞赛二等奖
- 2014.11 华北五省及港澳台计算机应用大赛全国二等奖,新浪云 SAE 中级开发者认证
- 2014.08 中国机器人大赛暨 RocoCup 公开赛优胜奖
- 学校综合素质二等奖学金两次, 单项一等奖学金两次